## Introducción a blockchain

## SIGNATVRA

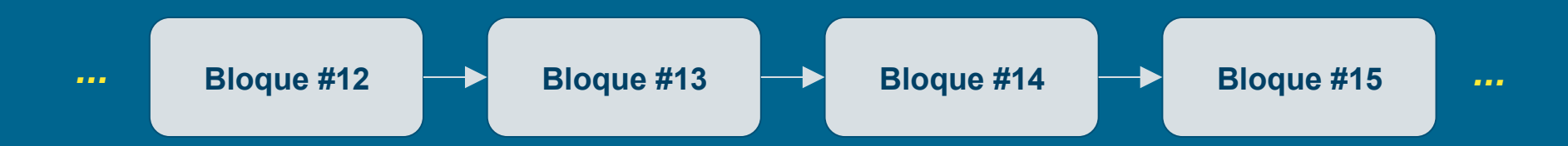

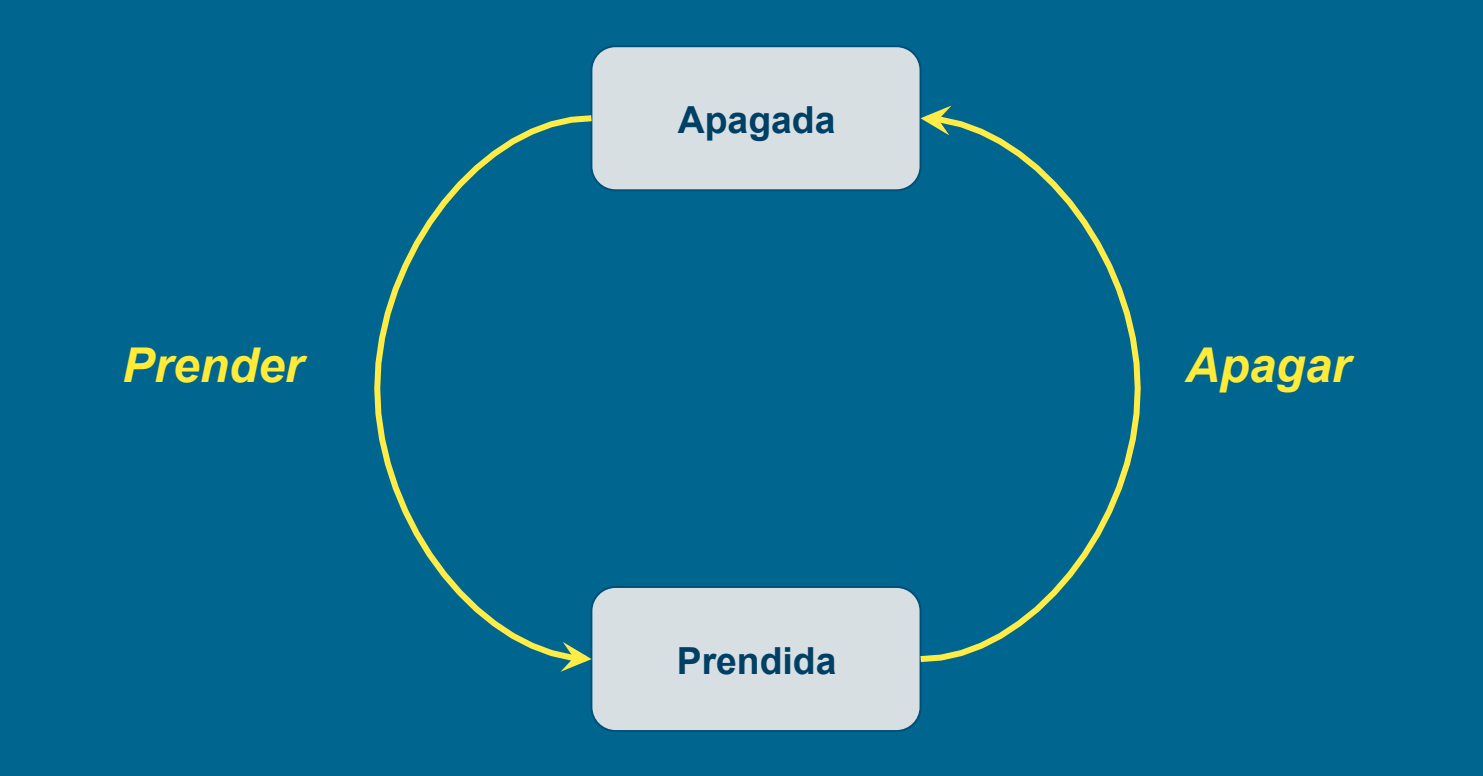

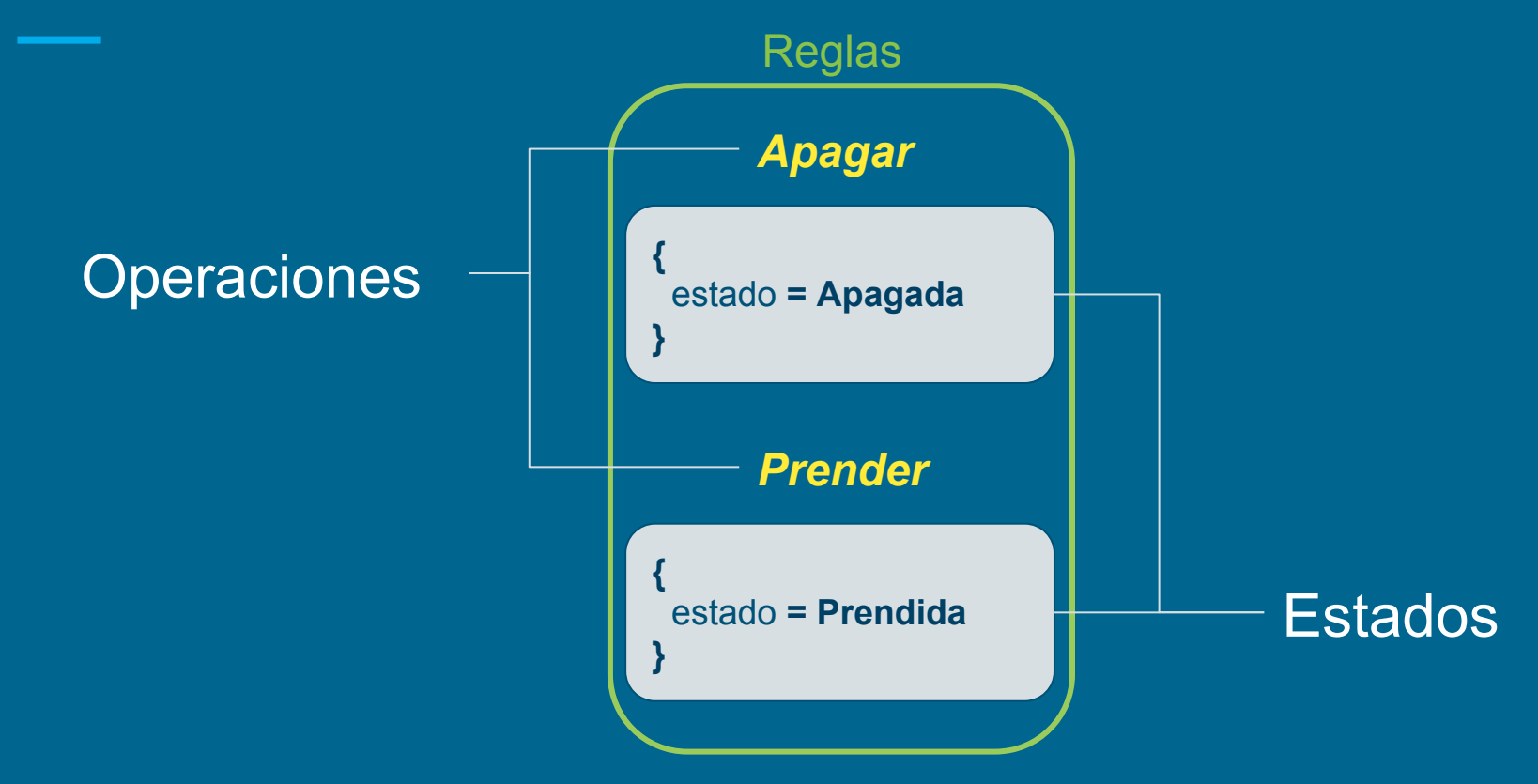

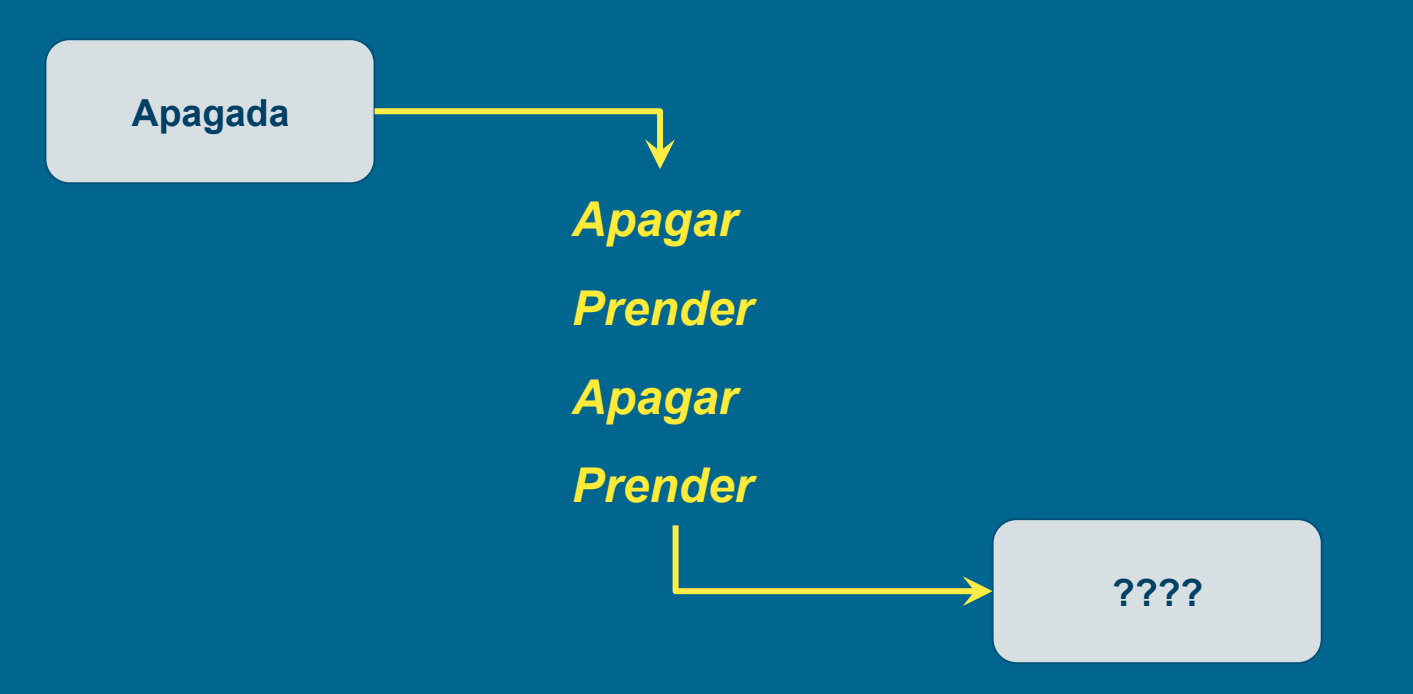

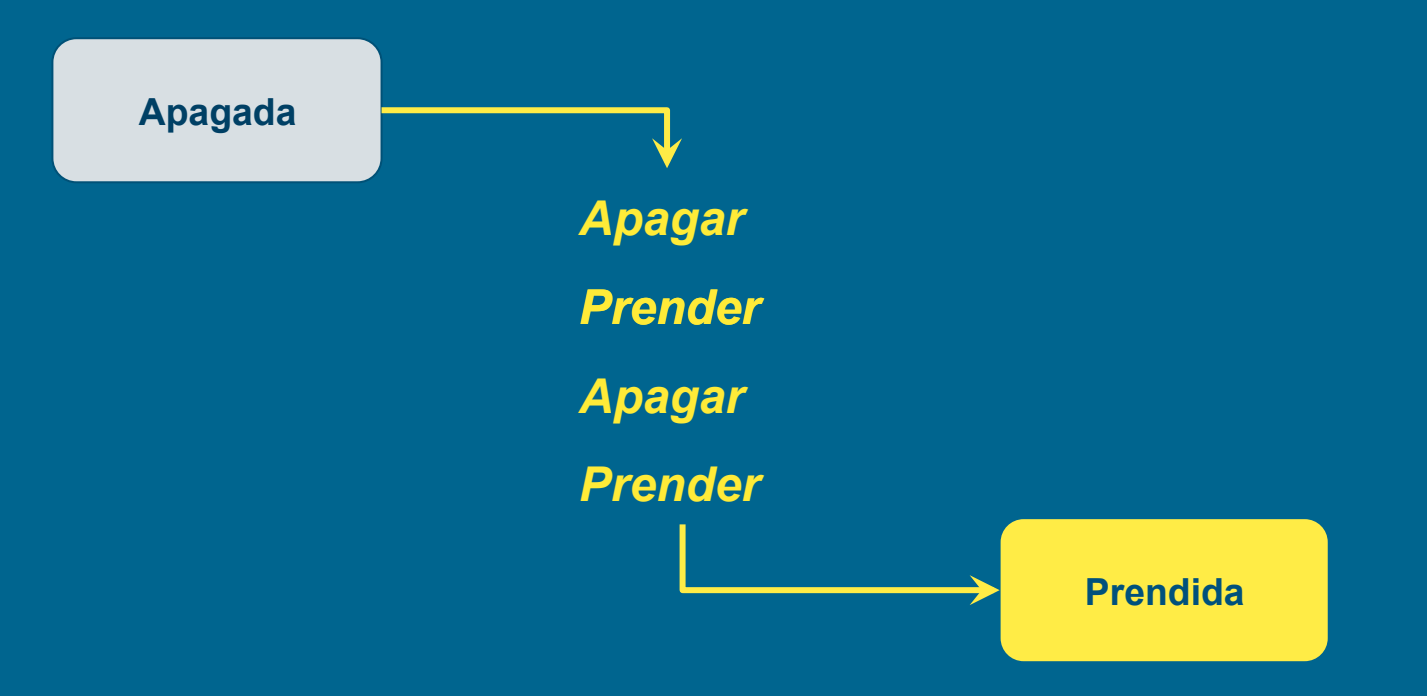

## **Estado actual**

**Lista de operaciones ordenadas** 

**cronológicamente** 

## **+**

## **Estado inicial**

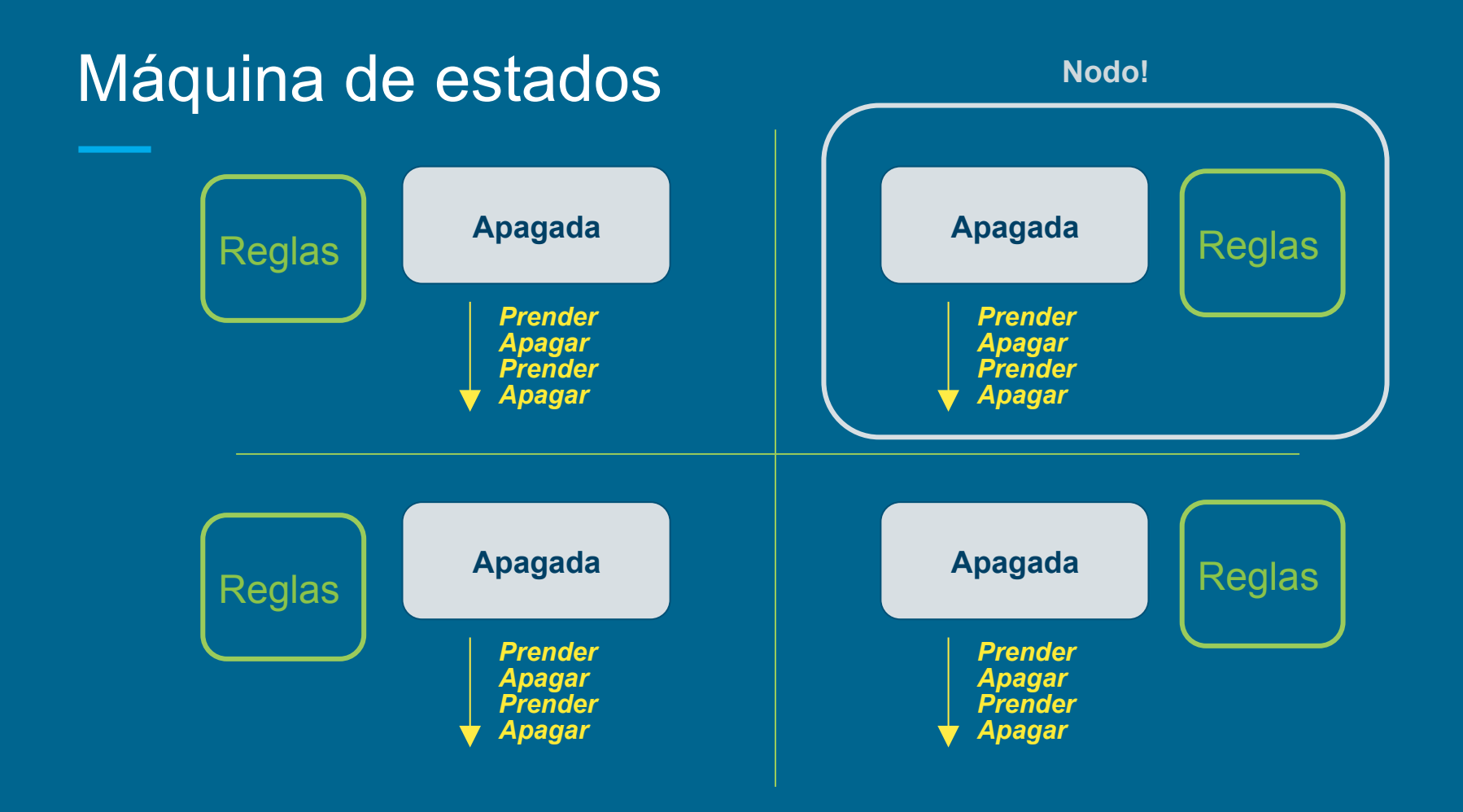

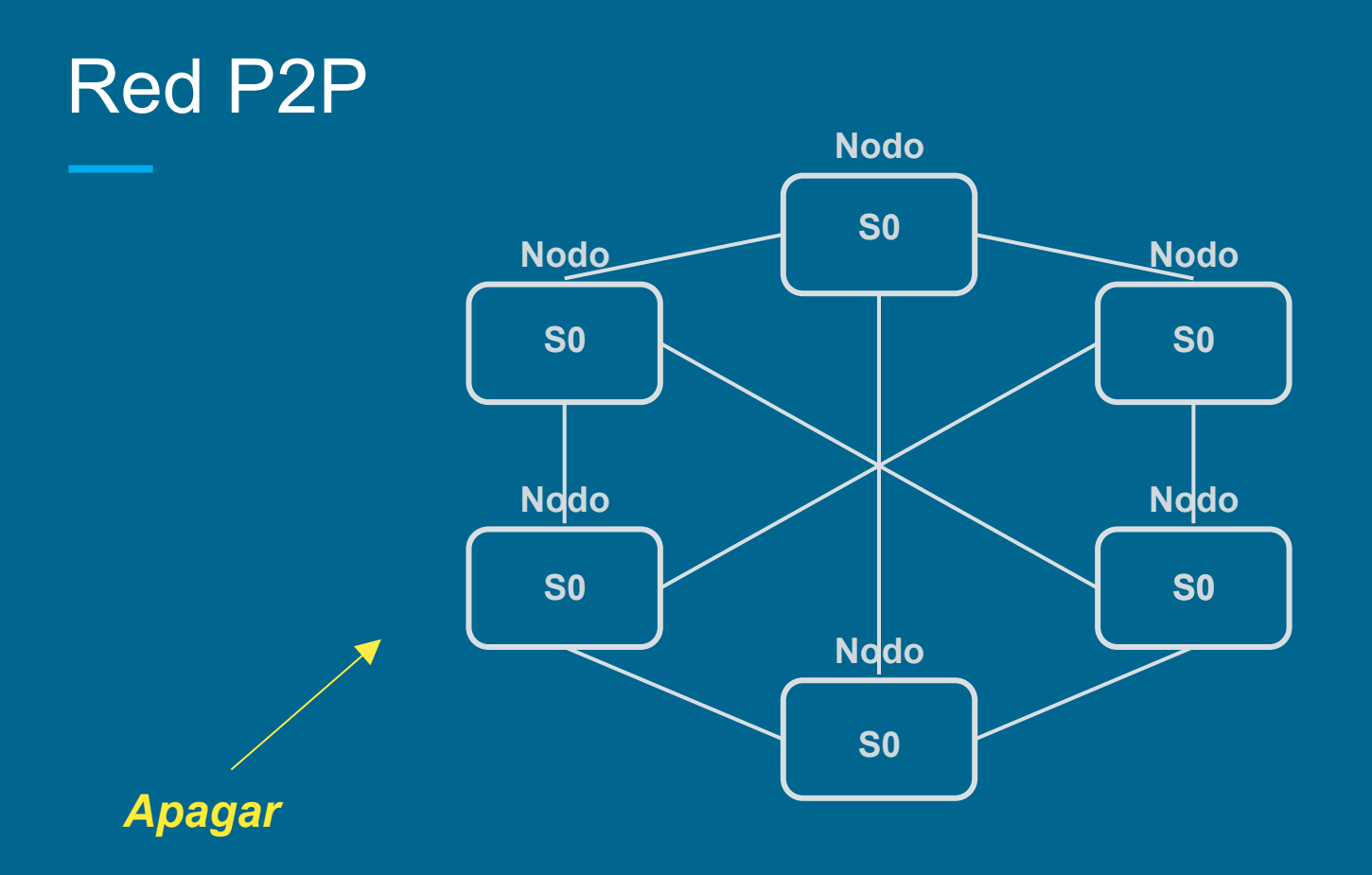

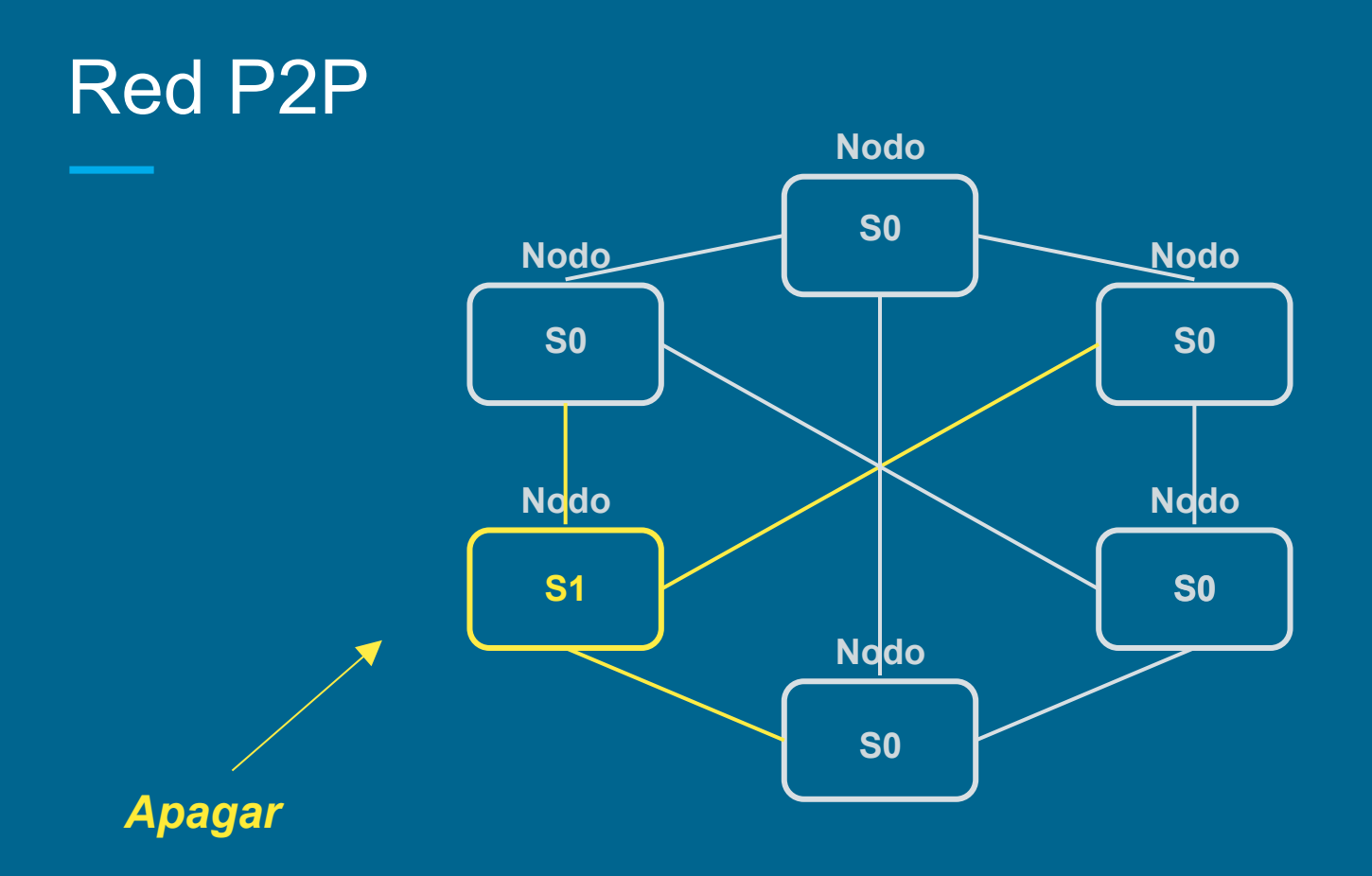

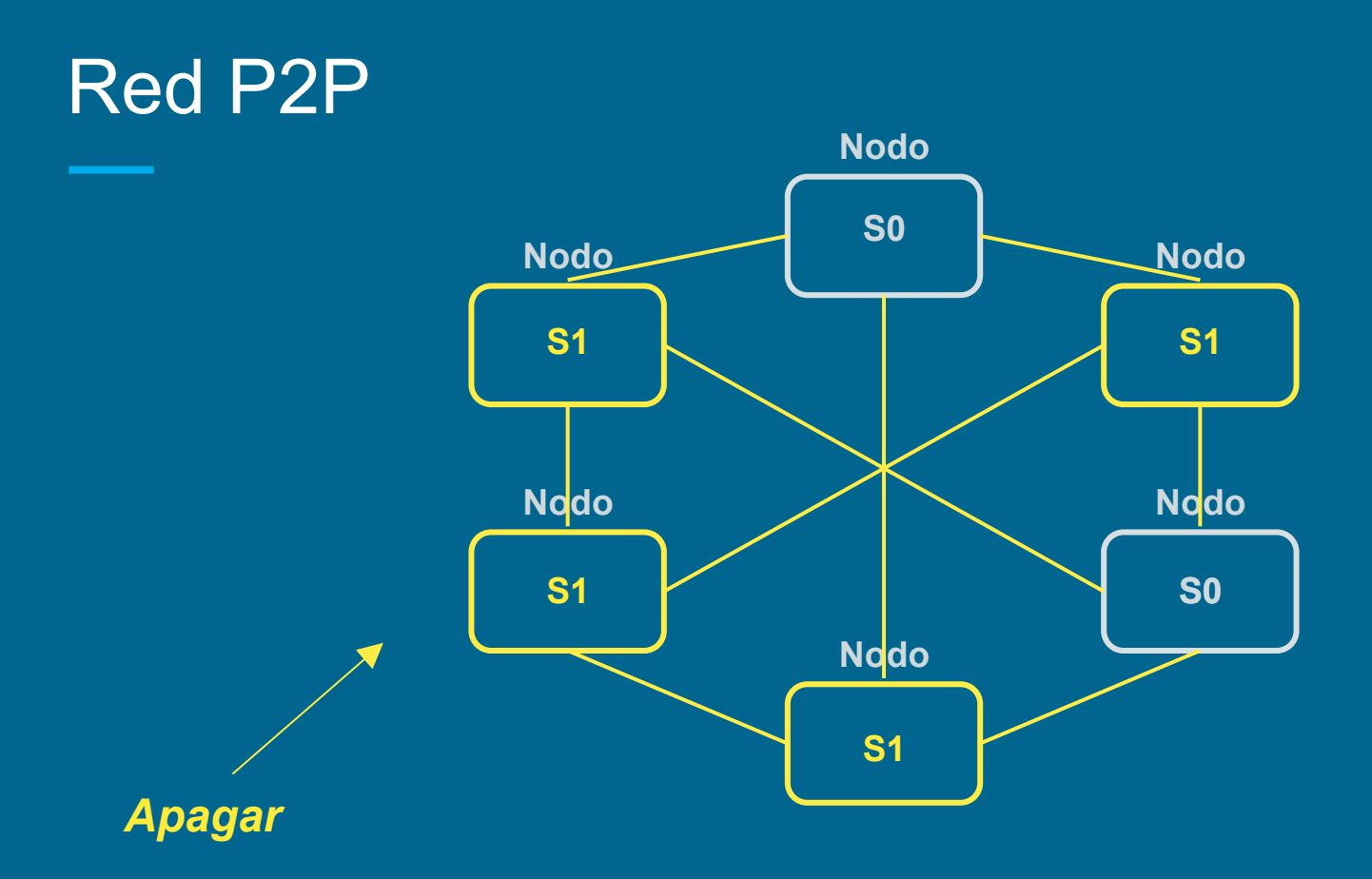

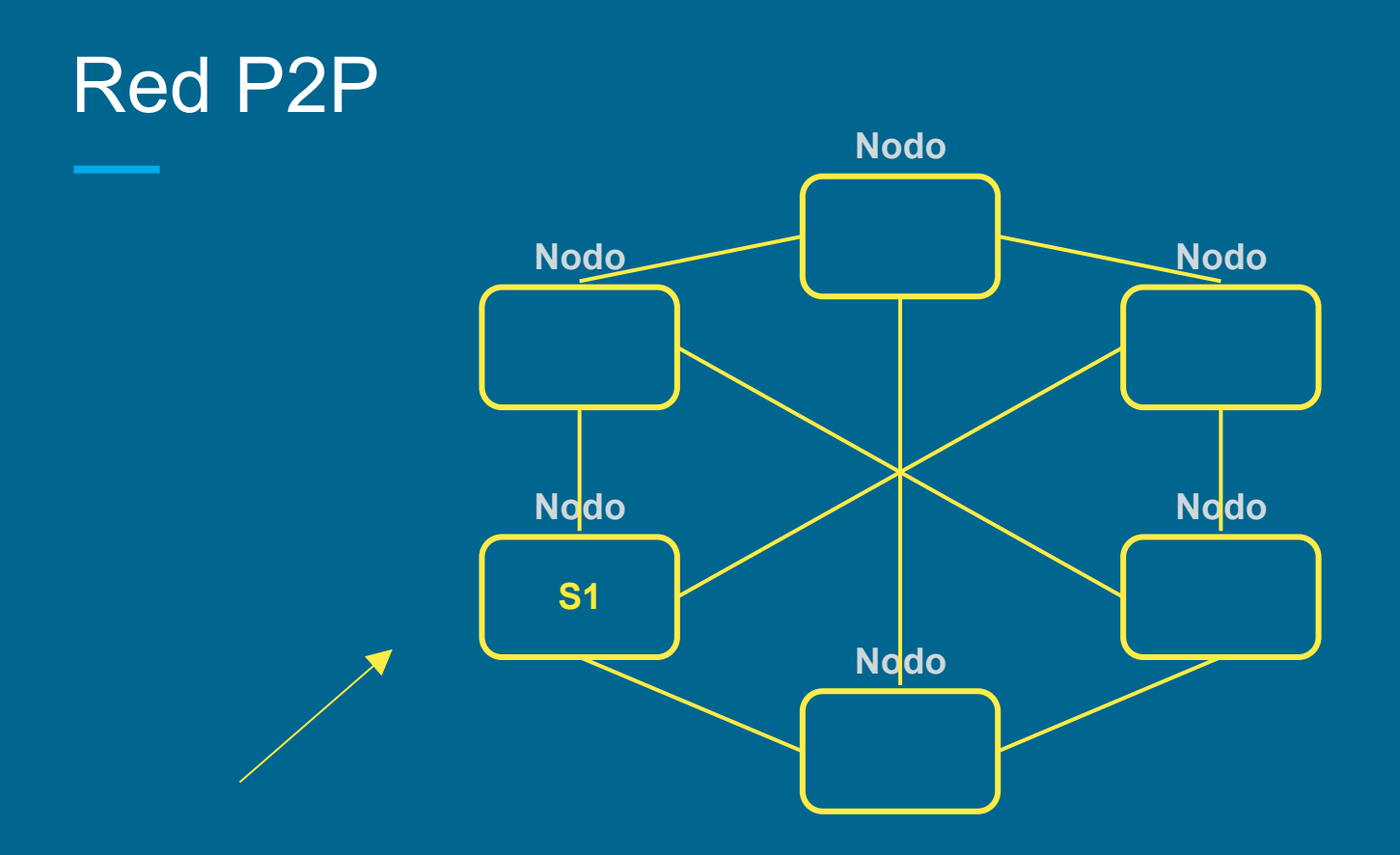

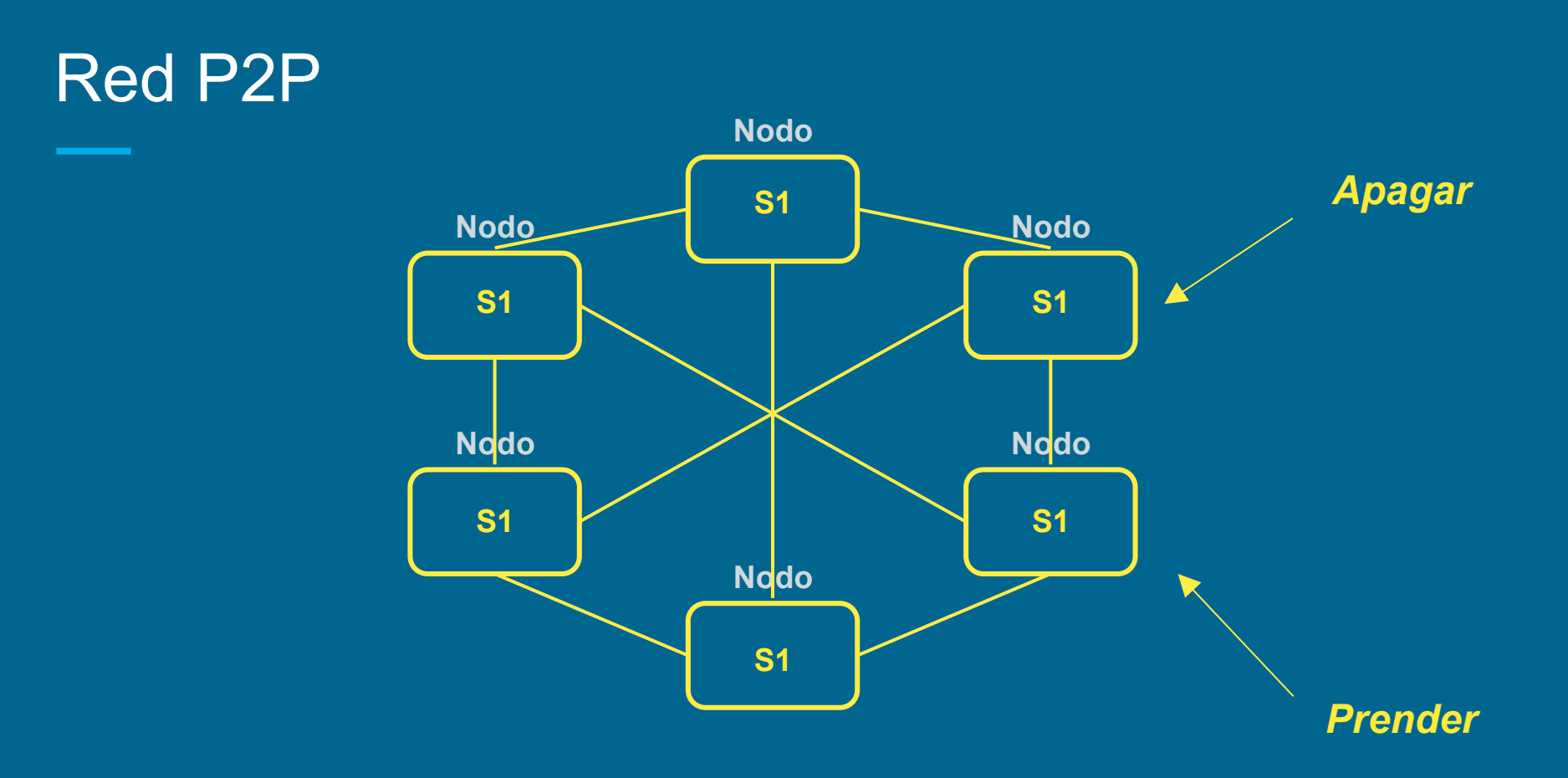

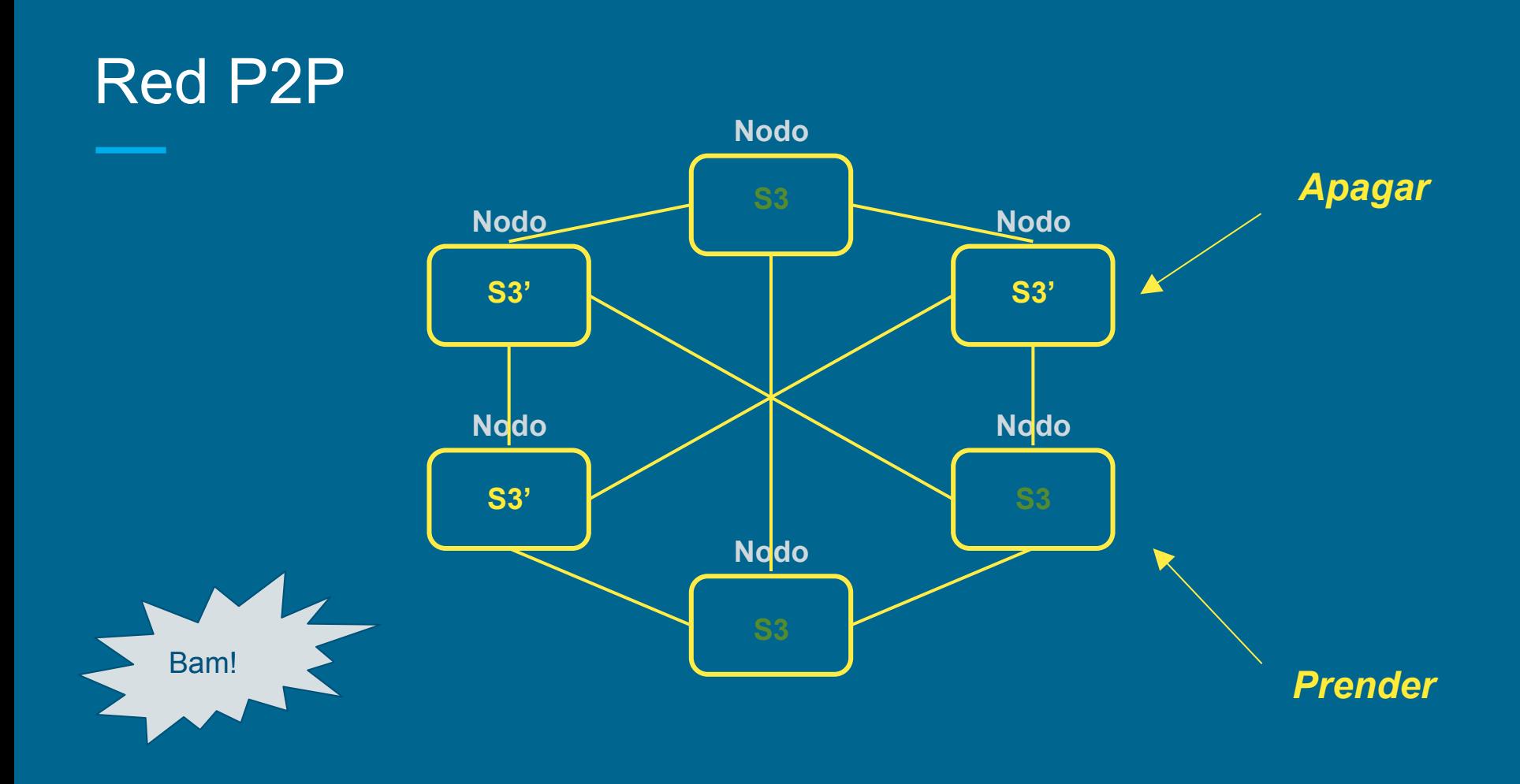

**Registro cronológico de operaciones** 

**Ok .. pero quien escribe en el registro?** 

**Y cada cuanto tiempo?** 

## Registro cronológico **•** Siempre el mismo nod

### Sie emprese tre is mesuddo? de un "un "buplomin" de la vez? De un grupo de dinámico PoW

○ Que muestre el resultado de elegido por los participantes un "sudoku".

DPoS

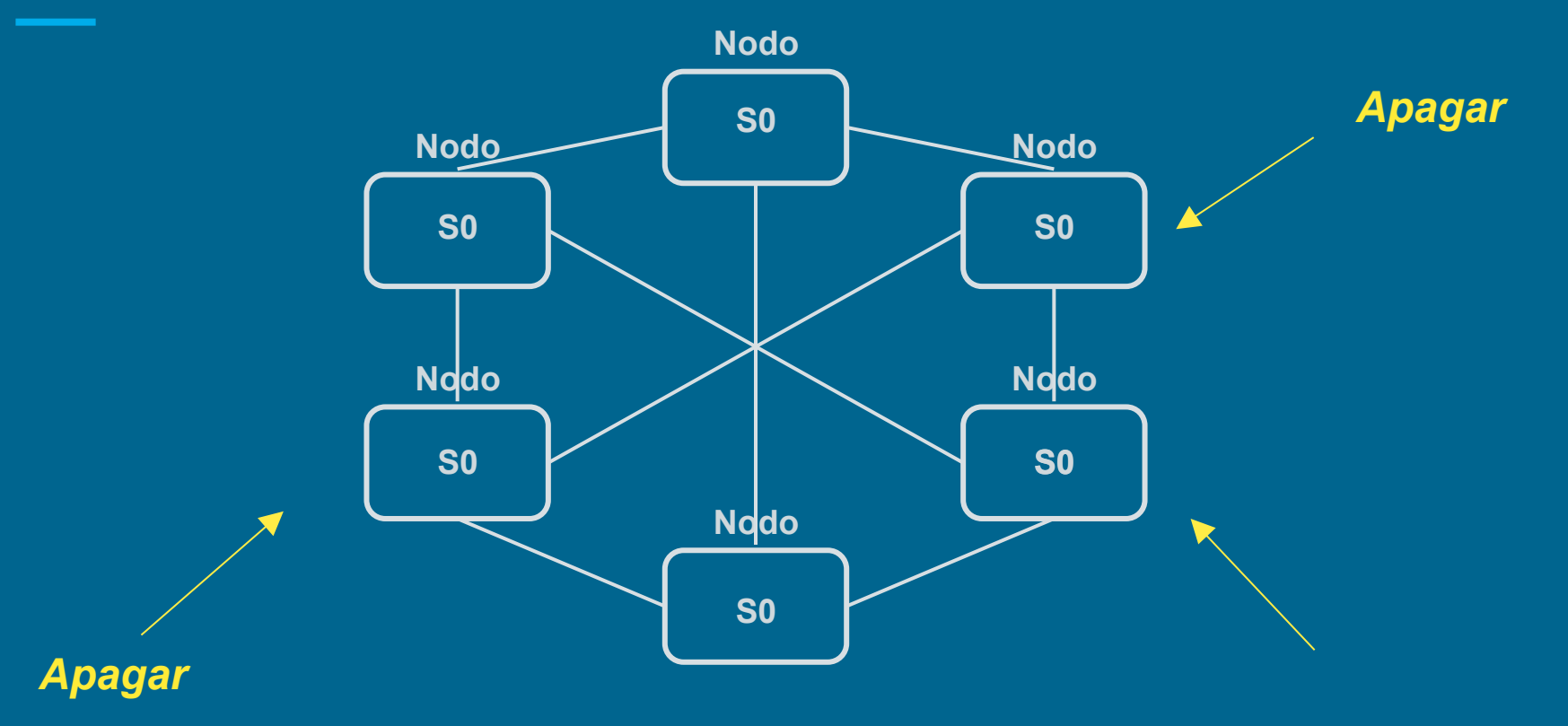

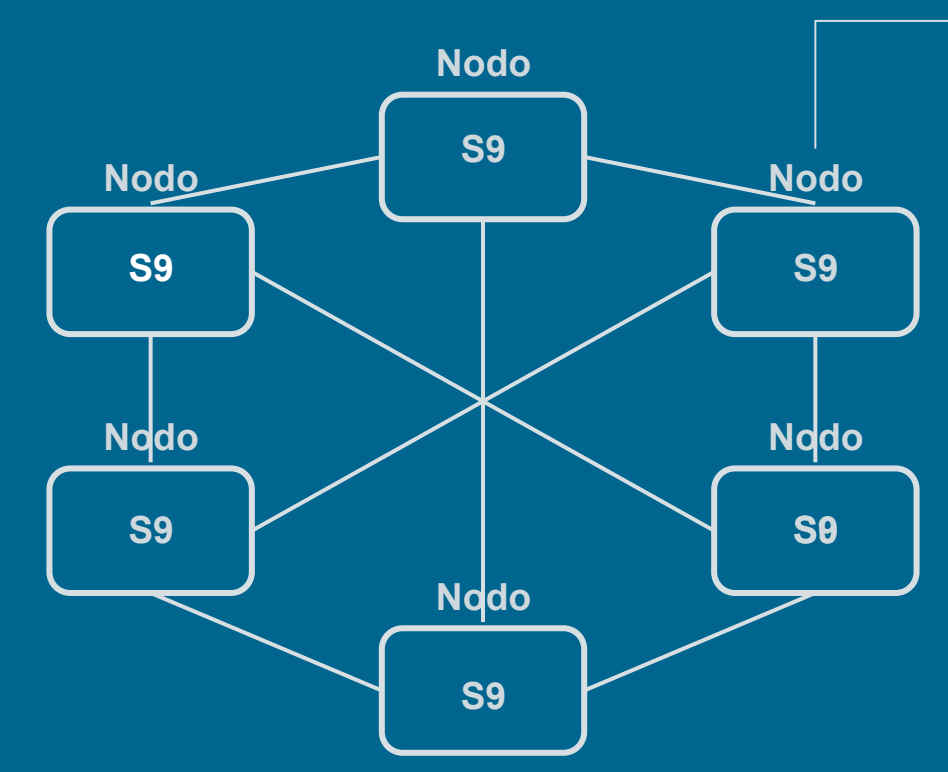

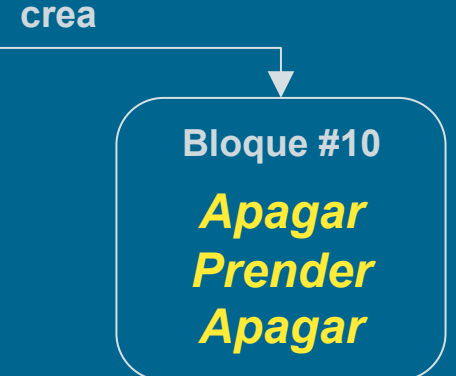

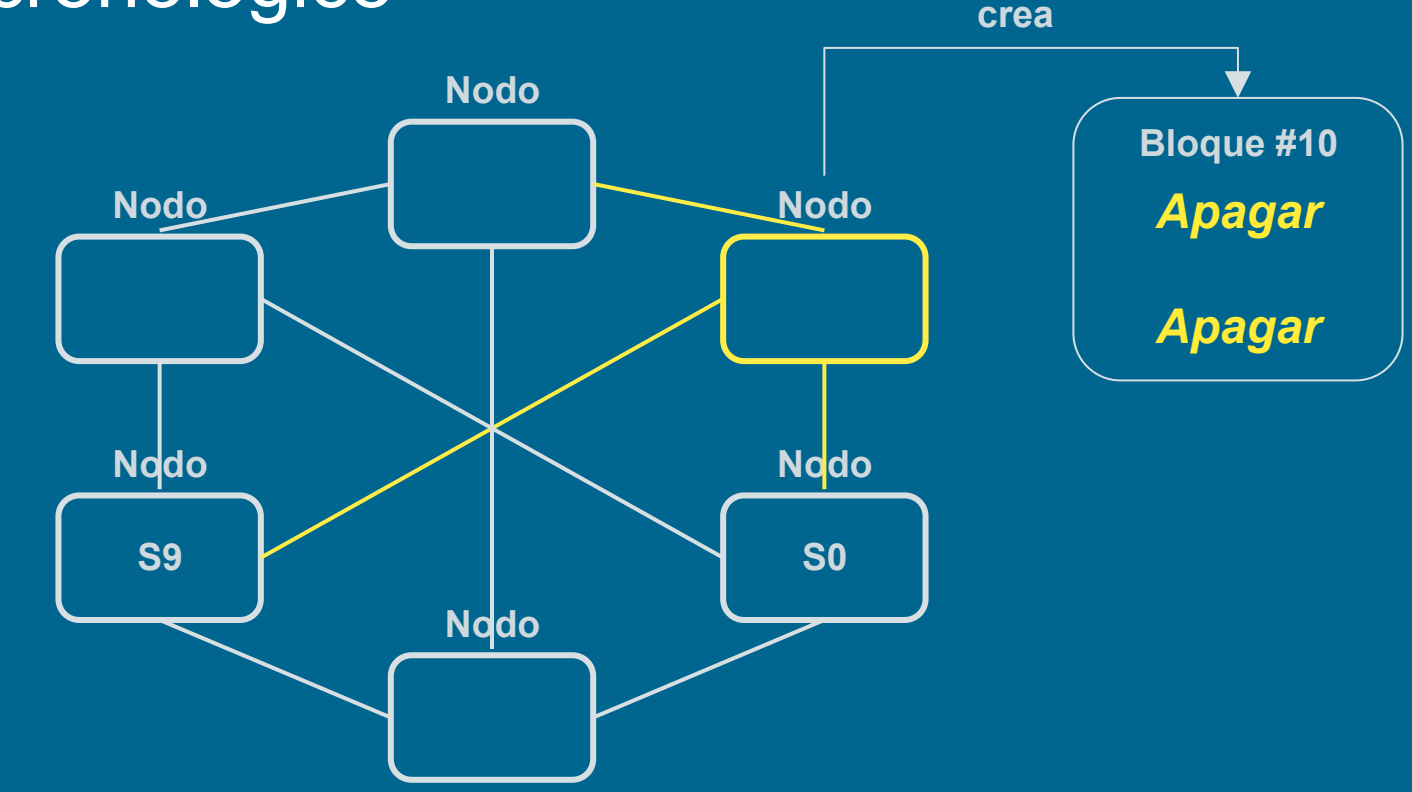

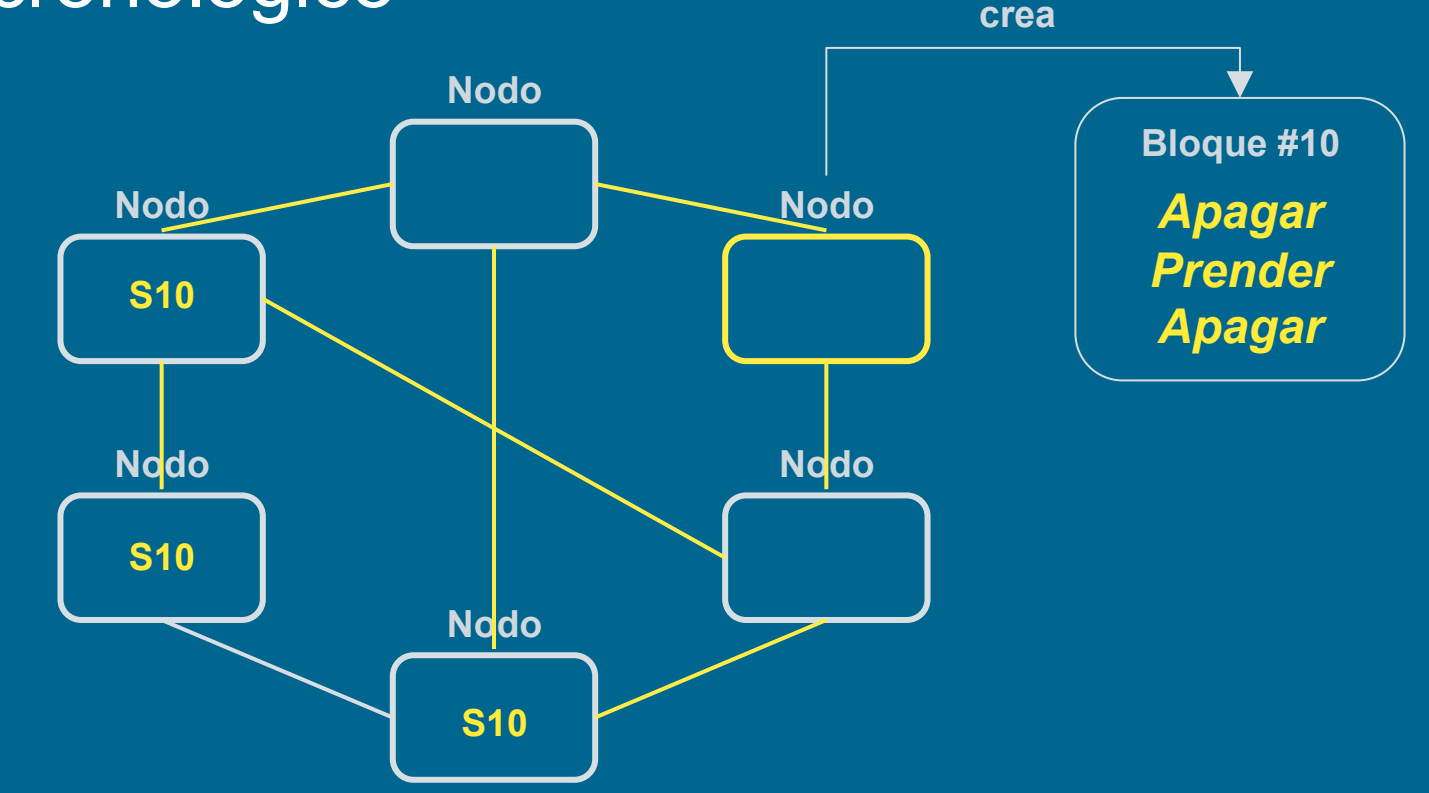

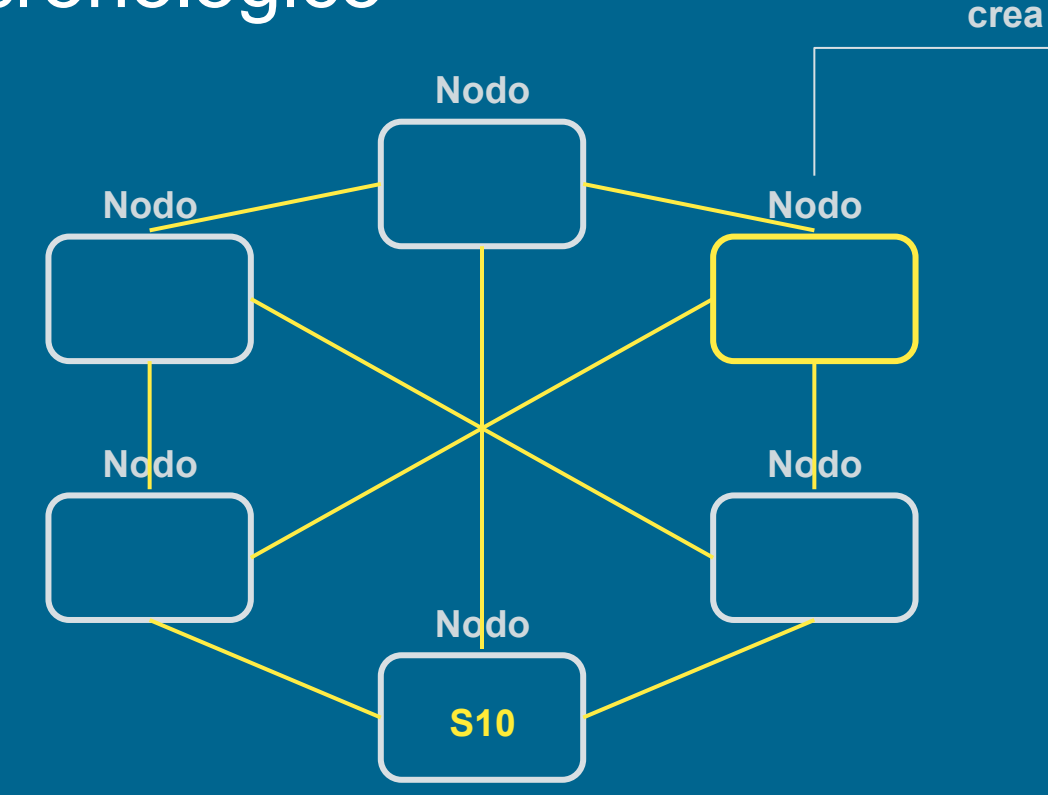

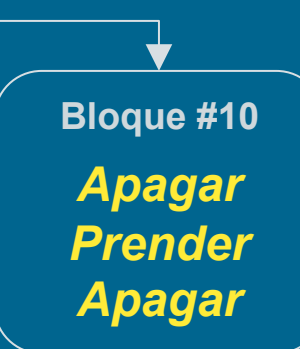

## "Blockchain"

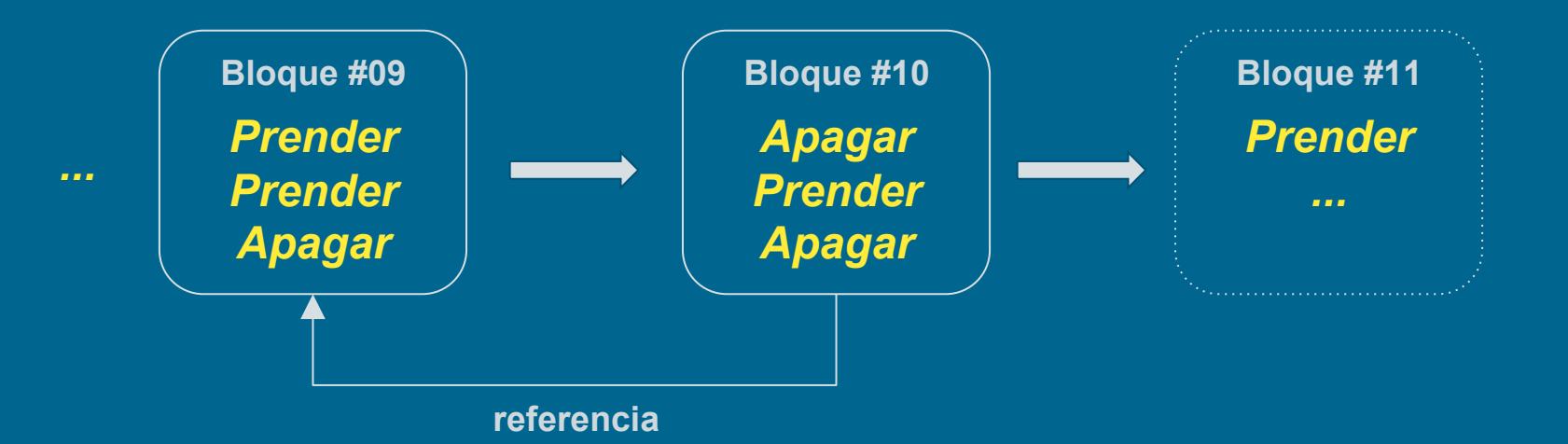

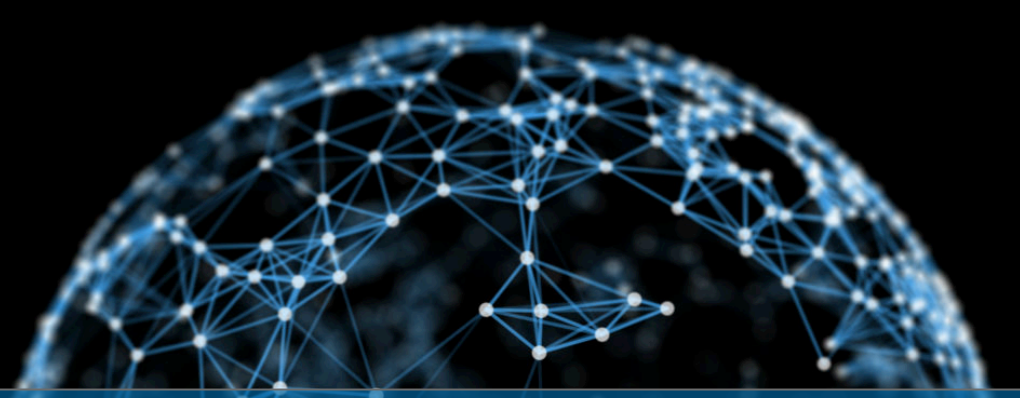

# **BLOCKCHAIN**

# **AUTORÍA**

**SANAGE ANDERS** 

**The rong Ellister** 

**ROLOT** 

rok

**FOR** 

510101

**TOTO1010** 

101010 FOTE

010101 Cites

10101019

1010102

**OTO1D** 

01010

1010

# **FECHA CIERTA**

# **O6B736A64 INTEGRIDAD**

37C3A3E263

**B237** 

2020 6A617

#### **INSIDE: A 12-PAGE SPECIAL REPORT ON CO**

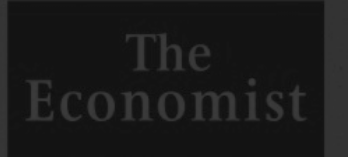

Our guide to Ame Myanmar's free-i Those ever-creat **America takes th** Coywolves: the n

CTORER 31ST-NOVEMBER 6TH 2015

## **The trust may**

How the technology behind bit could change the world

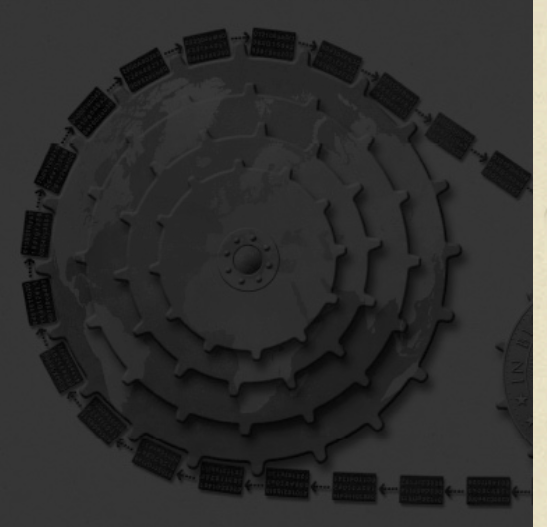

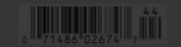

#### **INSIDE: A 12-PAGE SPECIAL REPORT ON COLOMBIA**

**The** Economist

**OCTOBER 31ST-NOVEMBER 6TH 2015** 

Our quide to America's best colleges **Myanmar's free-ish election** Those ever-creative accountants **America takes the fight to IS** Coywolves: the new superpredator

#### A 12-PAGE SPECIAL REPORT ON COLOMBIA

w the technology behind bitcoin

could change the world

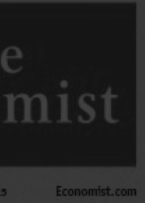

Our quide to America's best colleges **Myanmar's free-ish election** Those ever-creative accountants **America takes the fight to IS** Coywolves: the new superpredator

## **The trust machine**

Economist.com

How the technology behind bitcoin could change the world

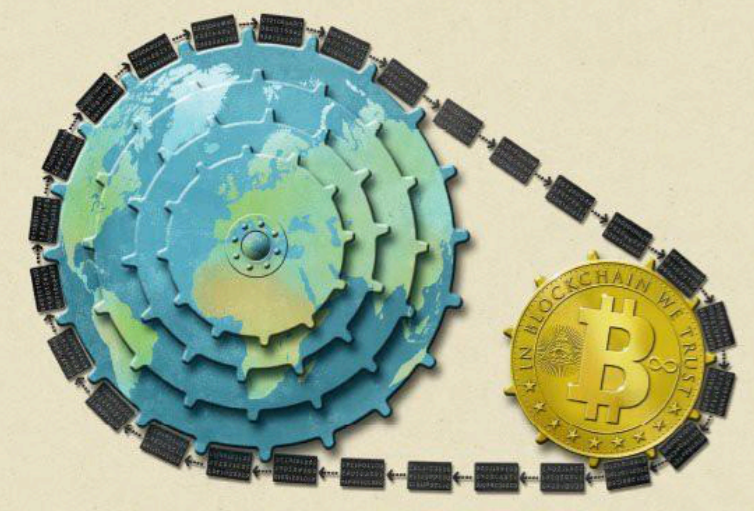

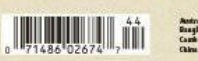

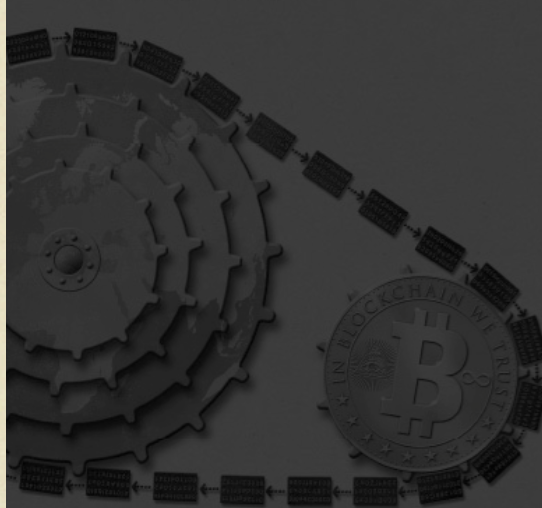

trust machine

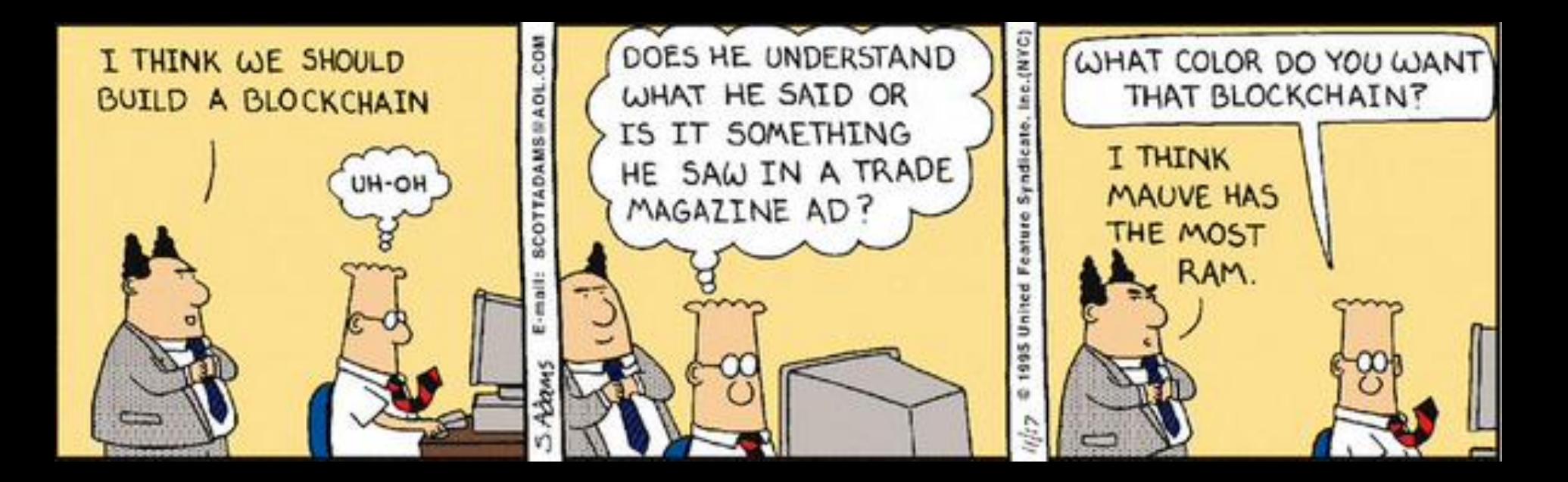

### Do you need a #blockchain?

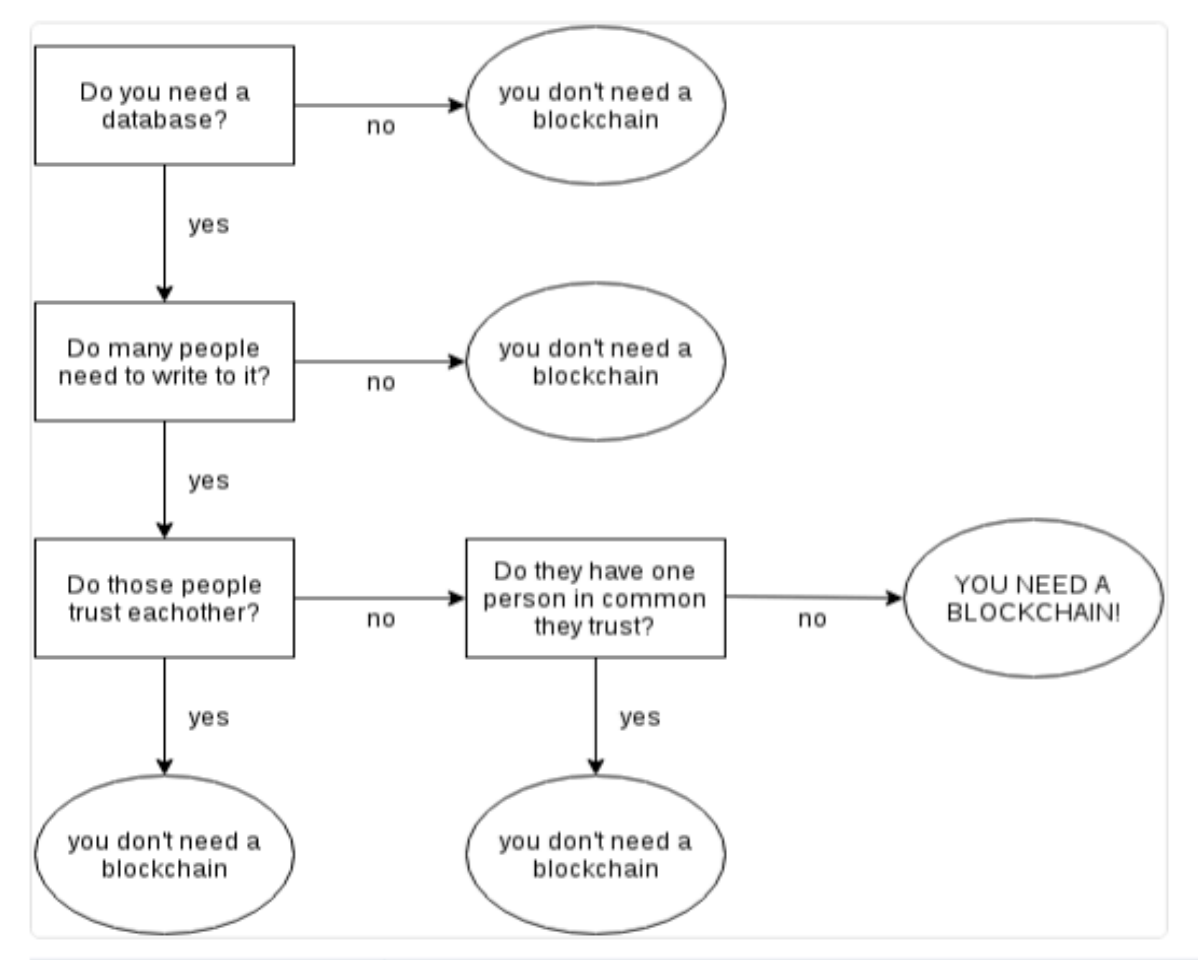

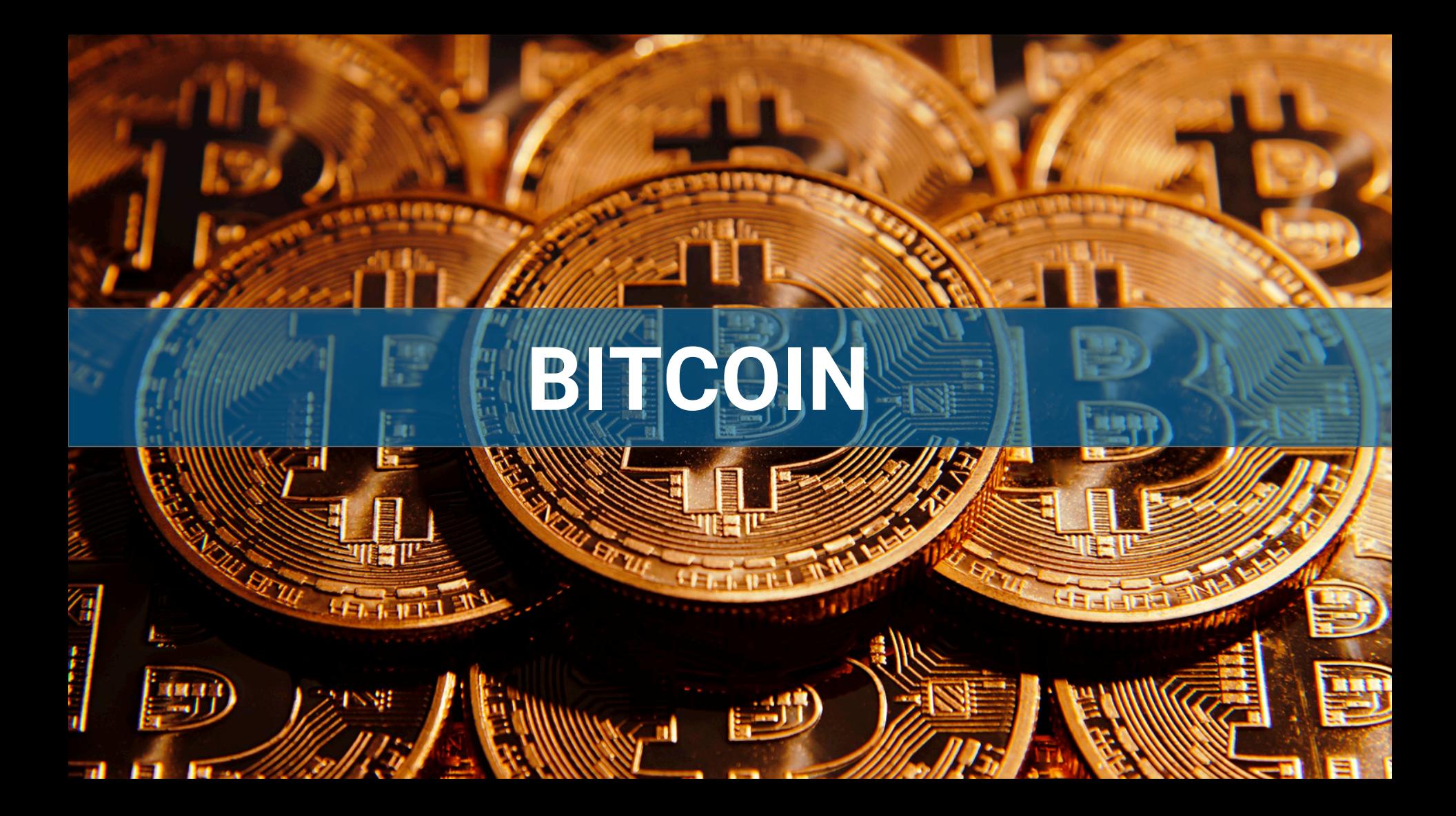

## **SEGURIDAD**

*<i>III***IIIIII** 

шш

ò,

ĆΤ

## **PROPIEDAD INTELECTUAL**

**IOLOND!** 

10

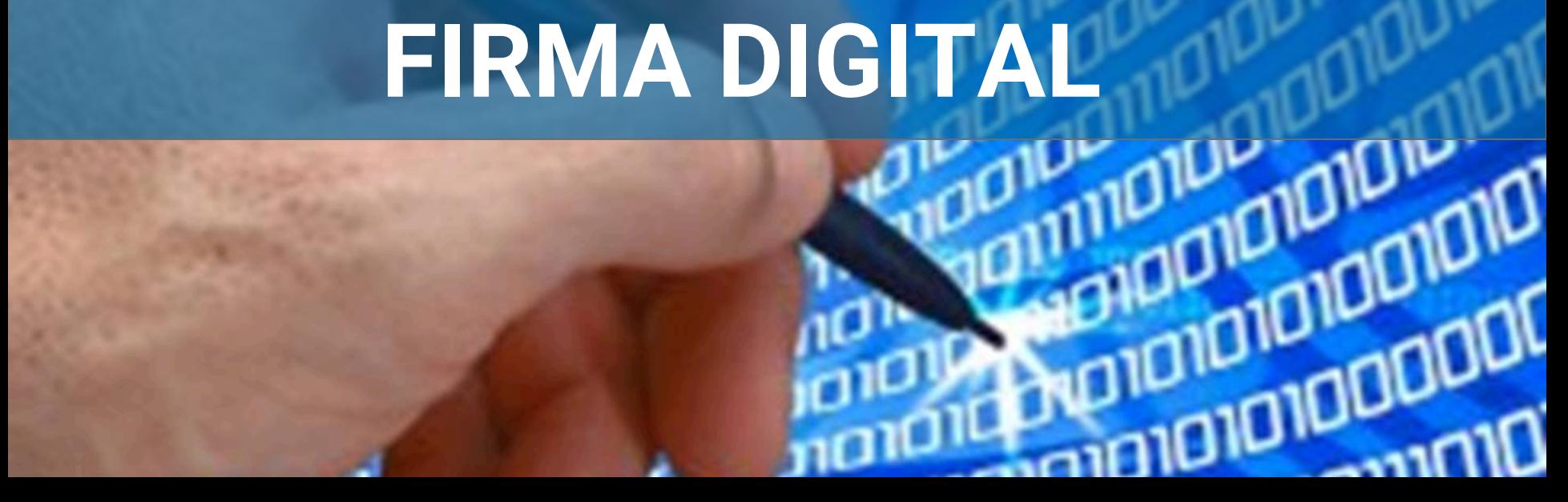

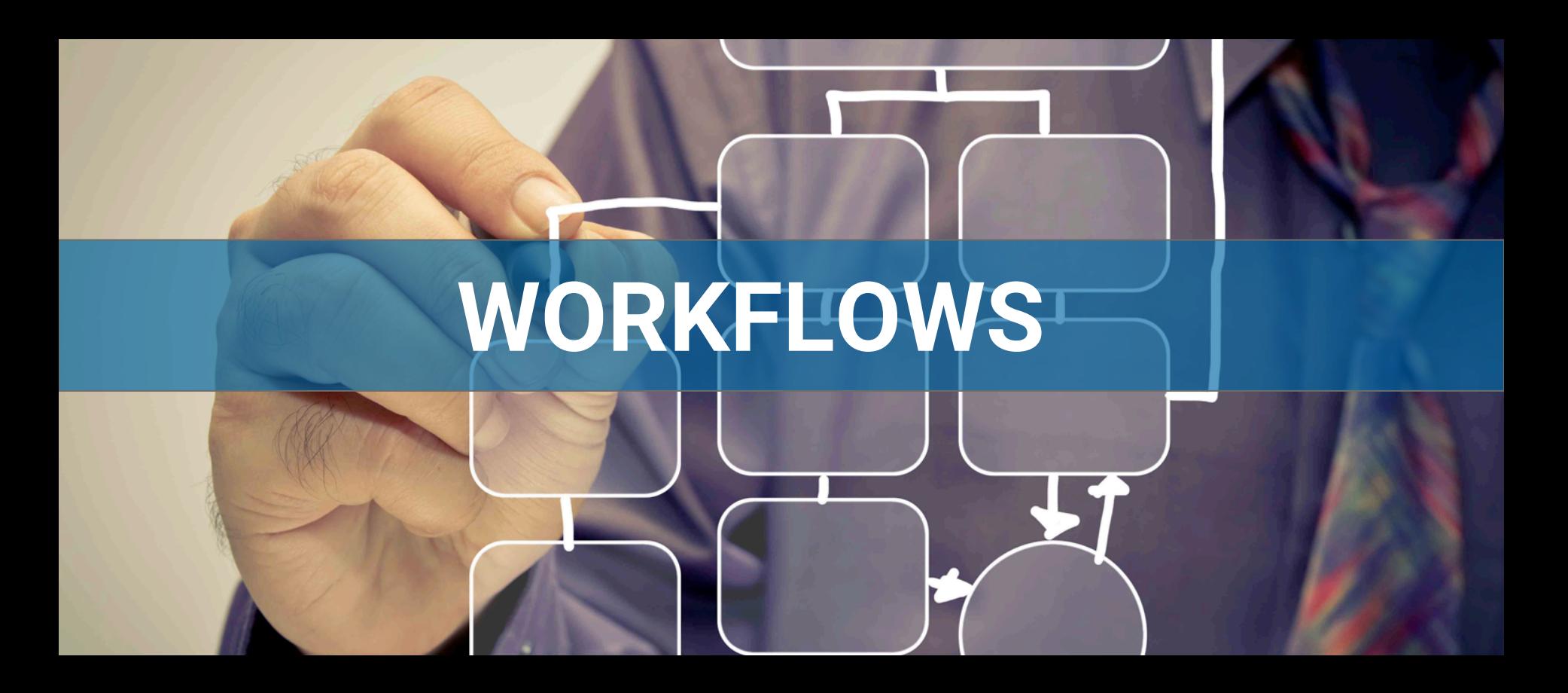

# **DIPLOMAS Y CERTIFICADOS Cettificate in Strategy and Suncession**

In letter

Marshaw Issue of Library

6h

Ô

# **TRANSPARENCIA**

# **REGISTRO DE PROPIEDAD**

## **MERCADO - POST-TRADE**

 $42_{5n}$ 

**A-00** 

.م

 $+0.75$ 

S2.45

facebook

釉

**JOOK** 

 $\frac{1}{2}$ 

450

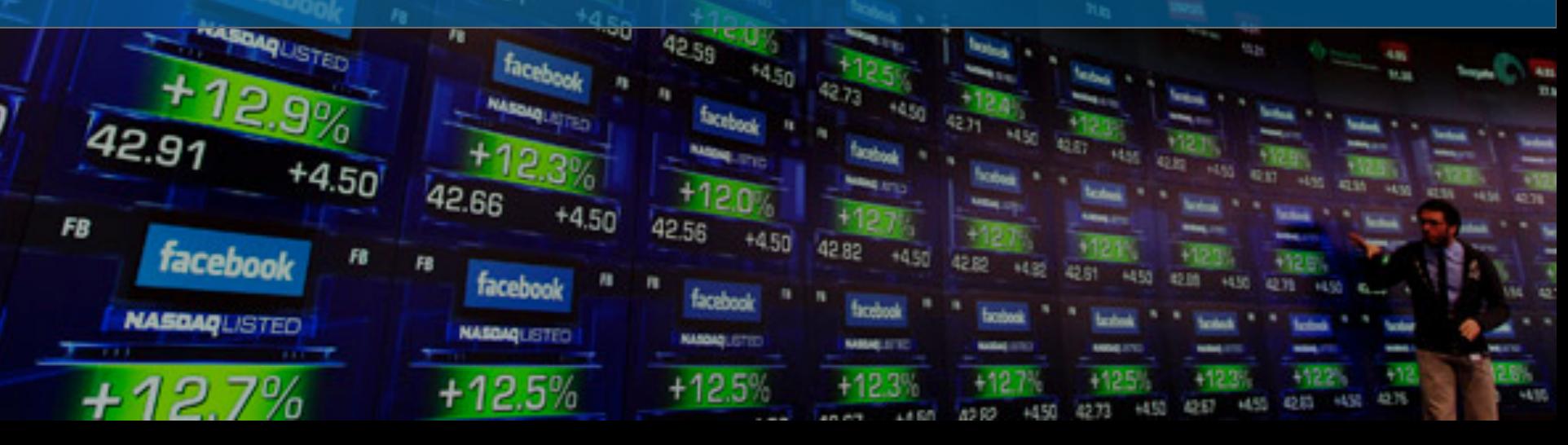

## **BENEFICIOS**

### SETTLEMENT INMEDIATO

### REGISTRO CONSOLIDADO

AUDITORIA CONSOLIDADA

## REDUCCIÓN DE RIESGO

### EFICIENCIA

## **DESAFIOS**

### MARCO REGULATORIO

### ESTÁNDARES

### DINERO SOBRE TECNOLOGÍA BLOCKCHAIN

### FALTA DE ANONIMATO

### CUENTAS DE MARGEN

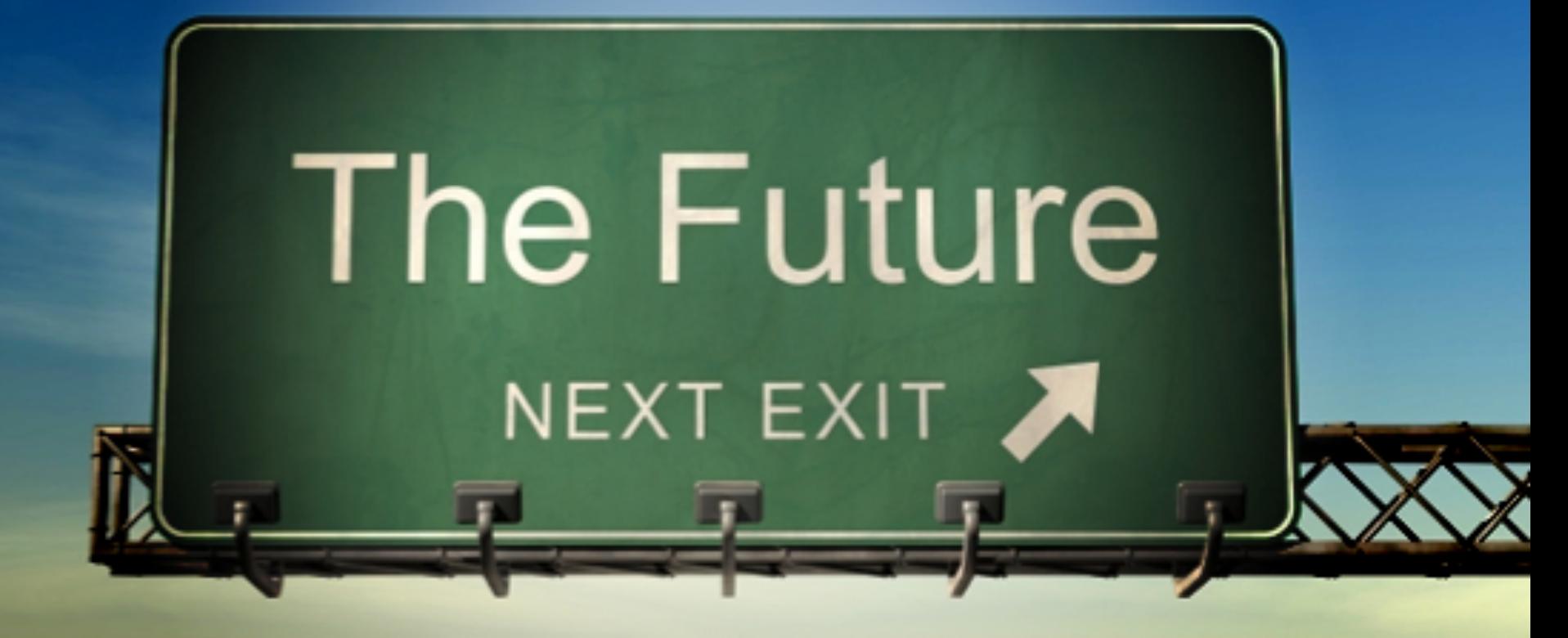

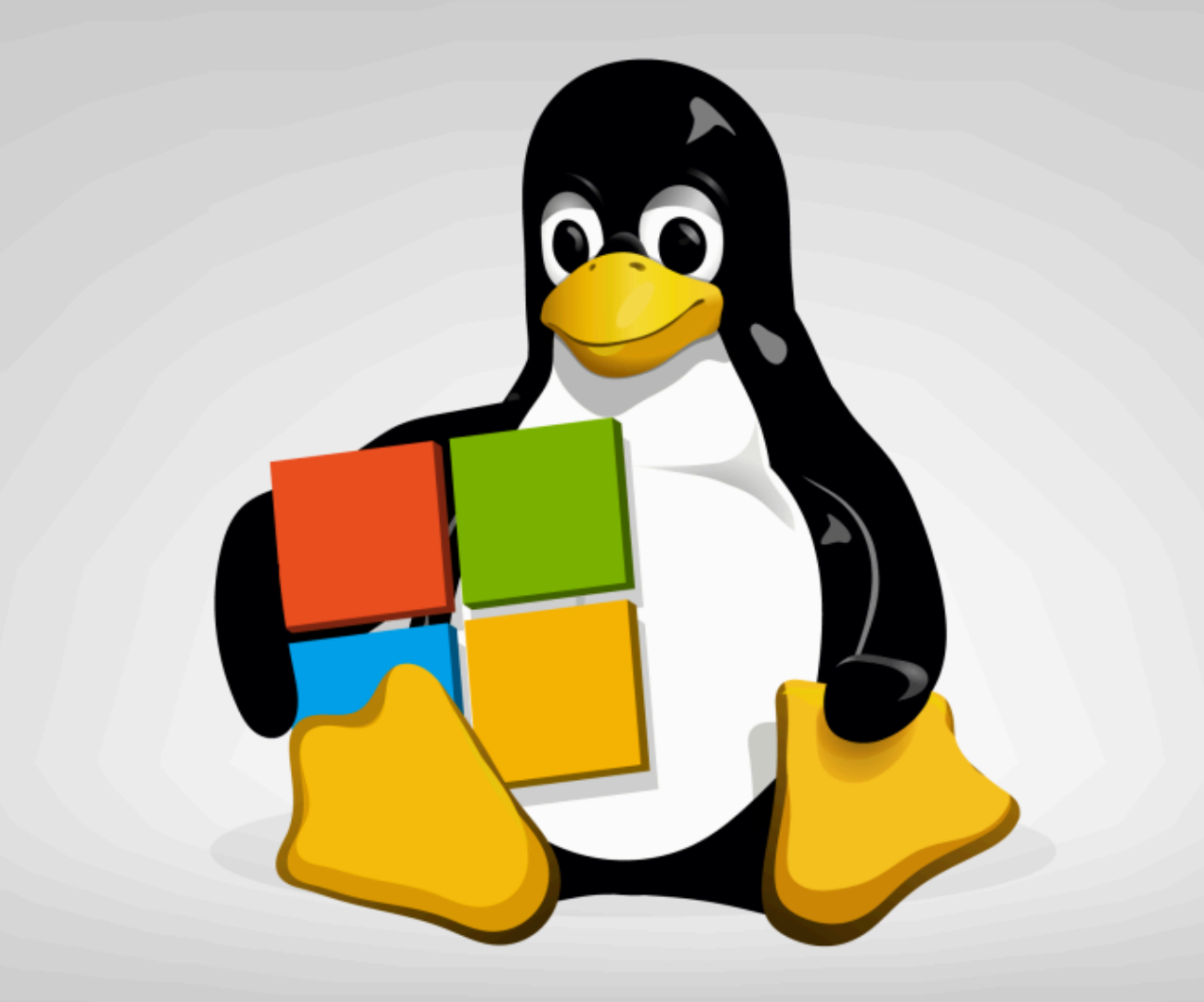

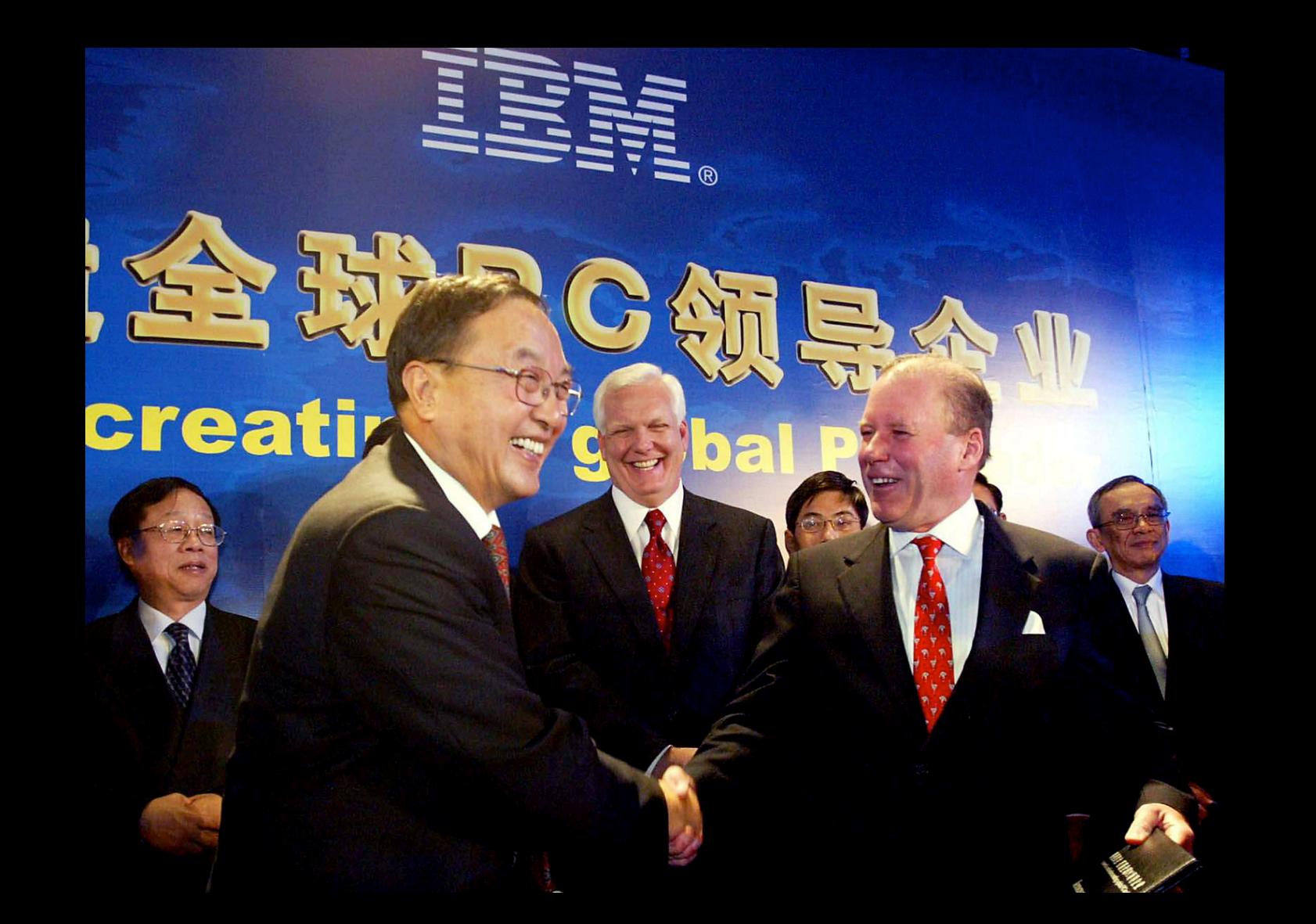

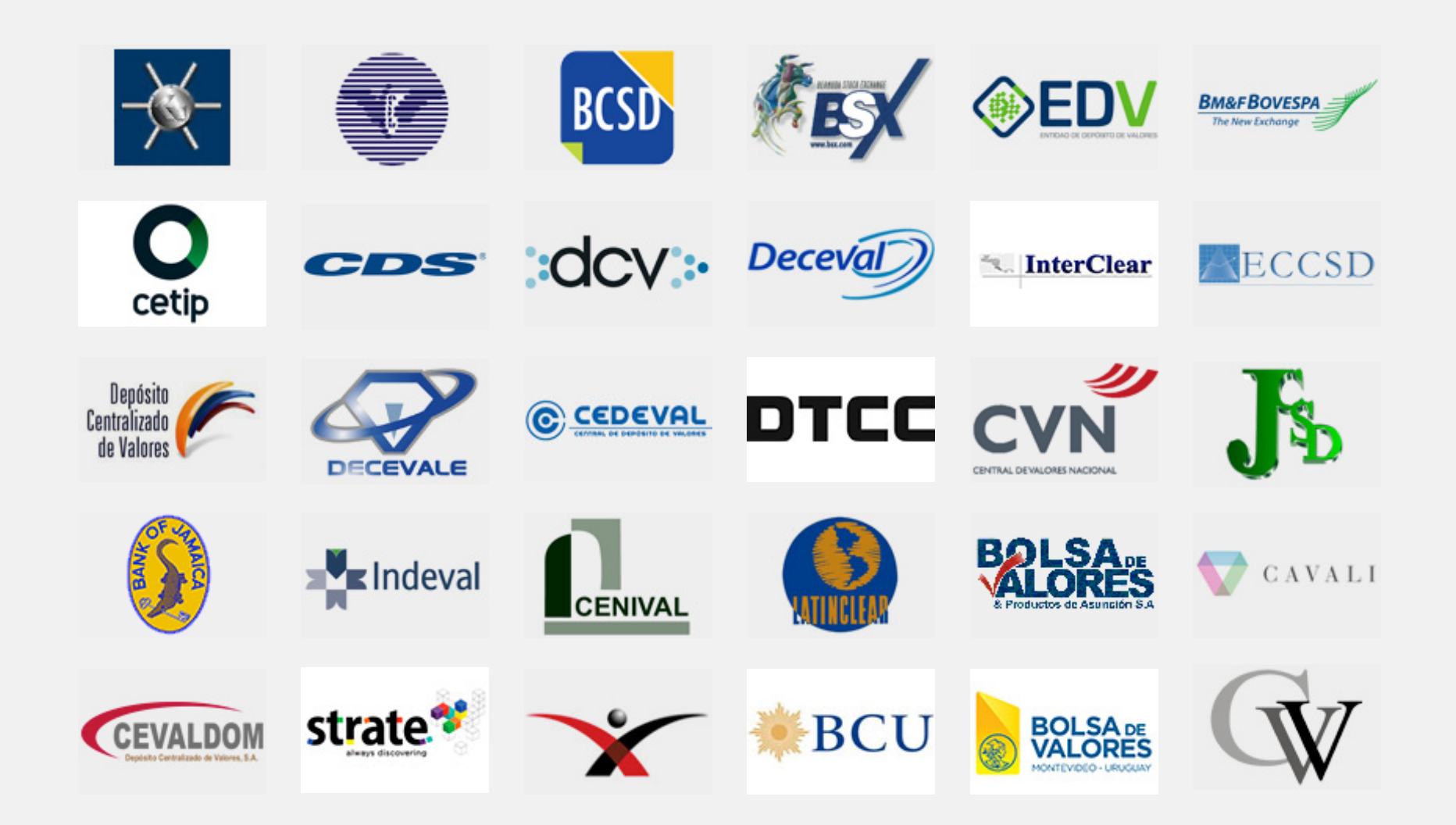

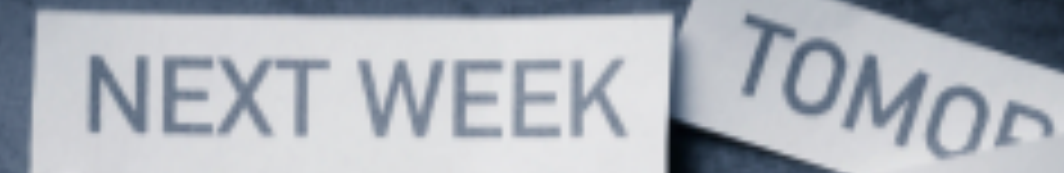

 $\cup$ 

E

N

NEXT YEAR

OTHER DAY

# SOMEDAF **THE FUTURE**

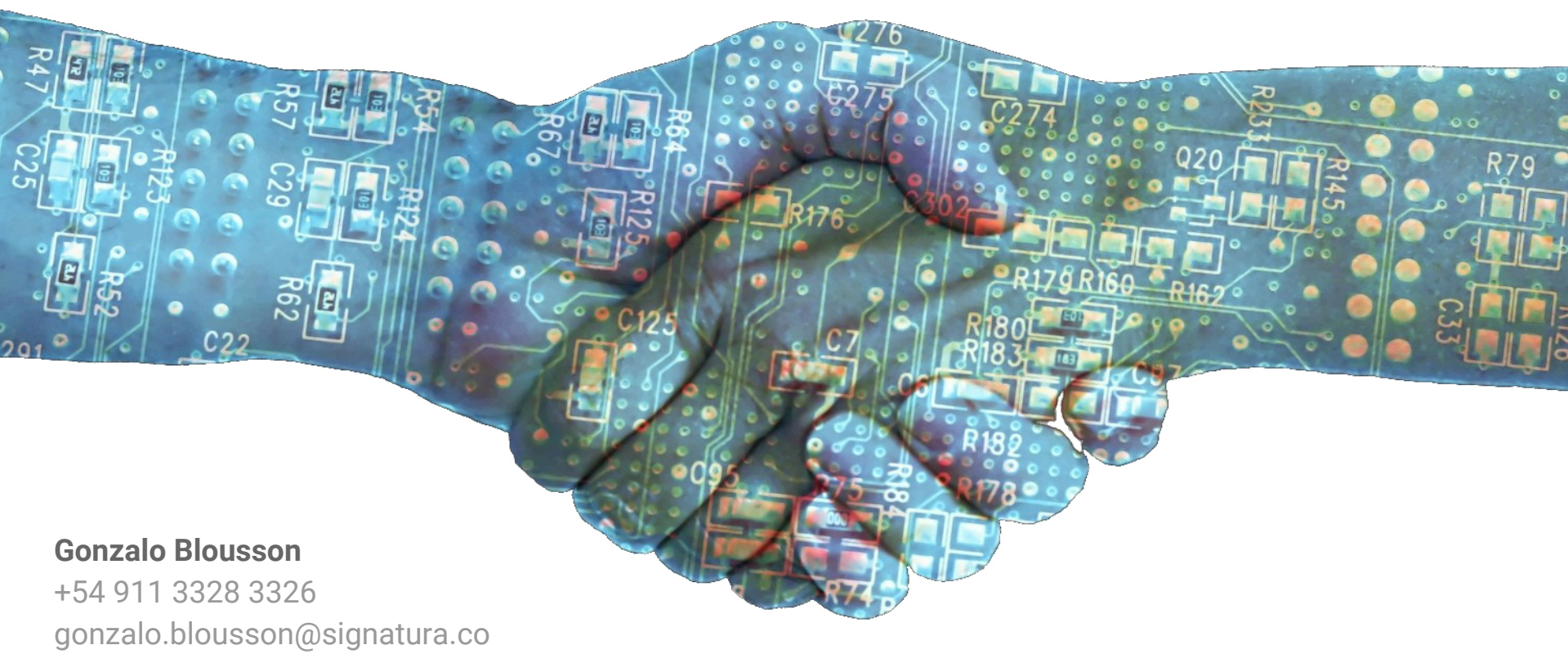

## SIGNATVRA